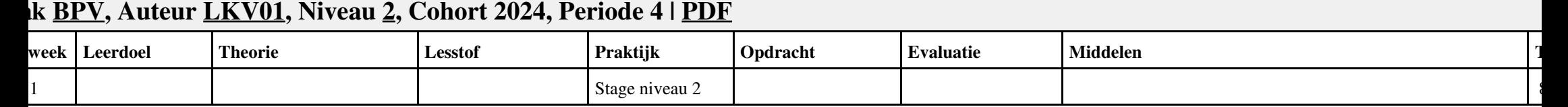

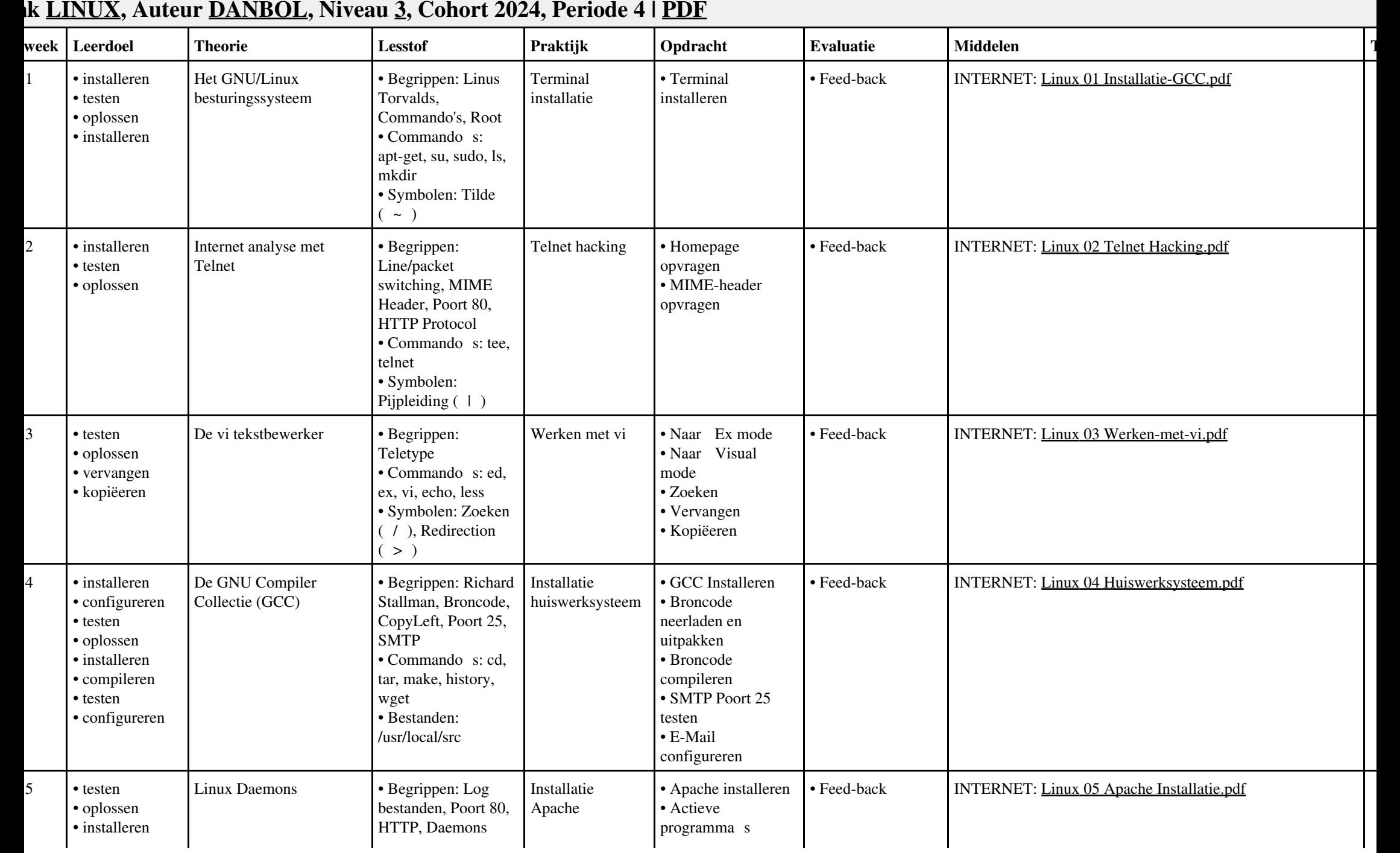

## **Vak [LINUX,](http://curriculum.ictalweb.nl/programma.cgi?t=Detail&k=Vak&v=LINUX) Auteur [DANBOL](http://curriculum.ictalweb.nl/programma.cgi?t=Detail&k=Auteur&v=DANBOL), Niveau [3,](http://curriculum.ictalweb.nl/programma.cgi?t=Detail&k=Niveau&v=3) Cohort 2024, Periode 4 | [PDF](http://curriculum.ictalweb.nl/programma.cgi?t=Detail&k=Item&v=LINUX.DANBOL.3.0.4&f=pdf)**

Vak LINUX, Auteur DANBOL, Niveau 3, Cohort 2024, Periode 4 | PDF 2

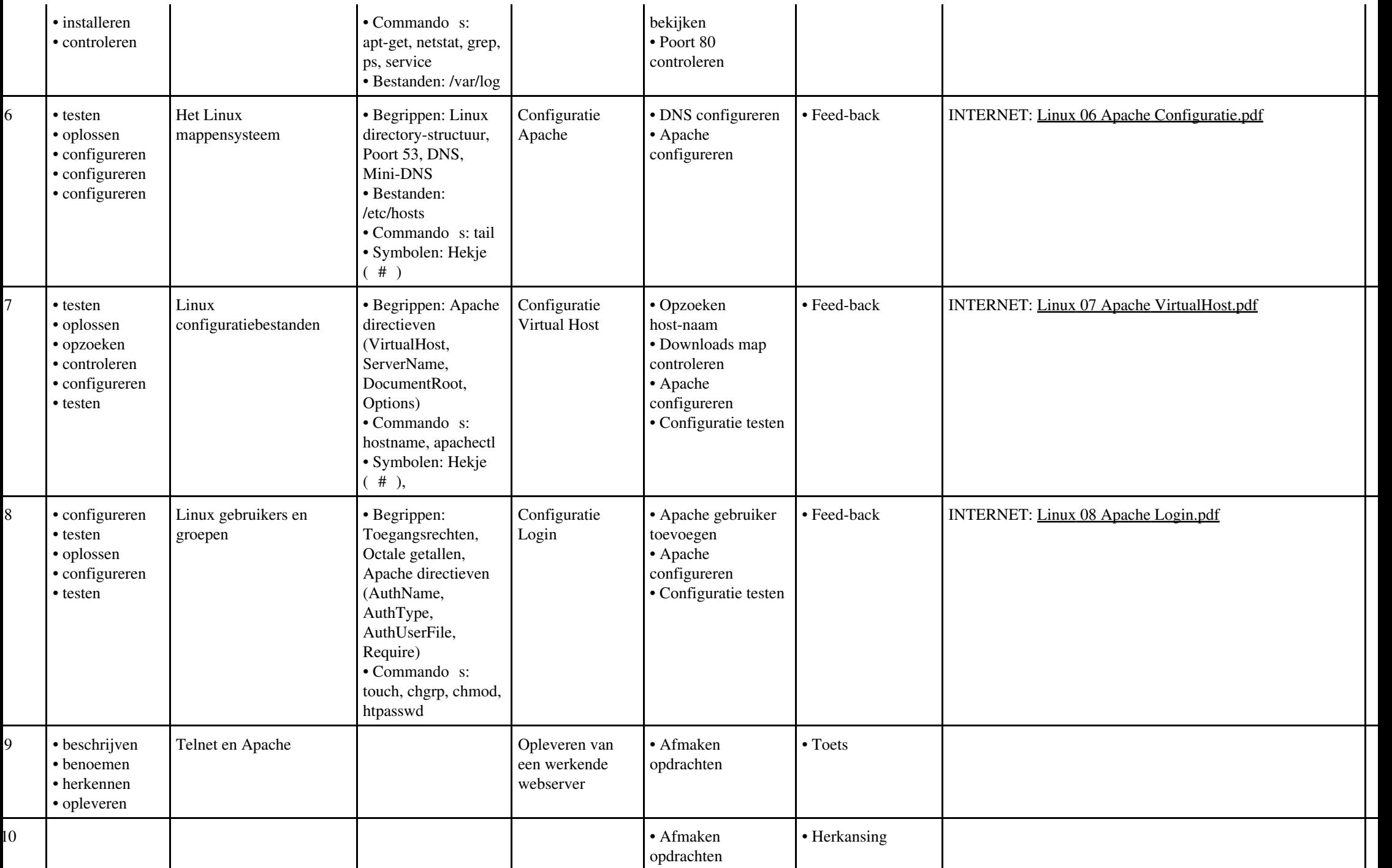

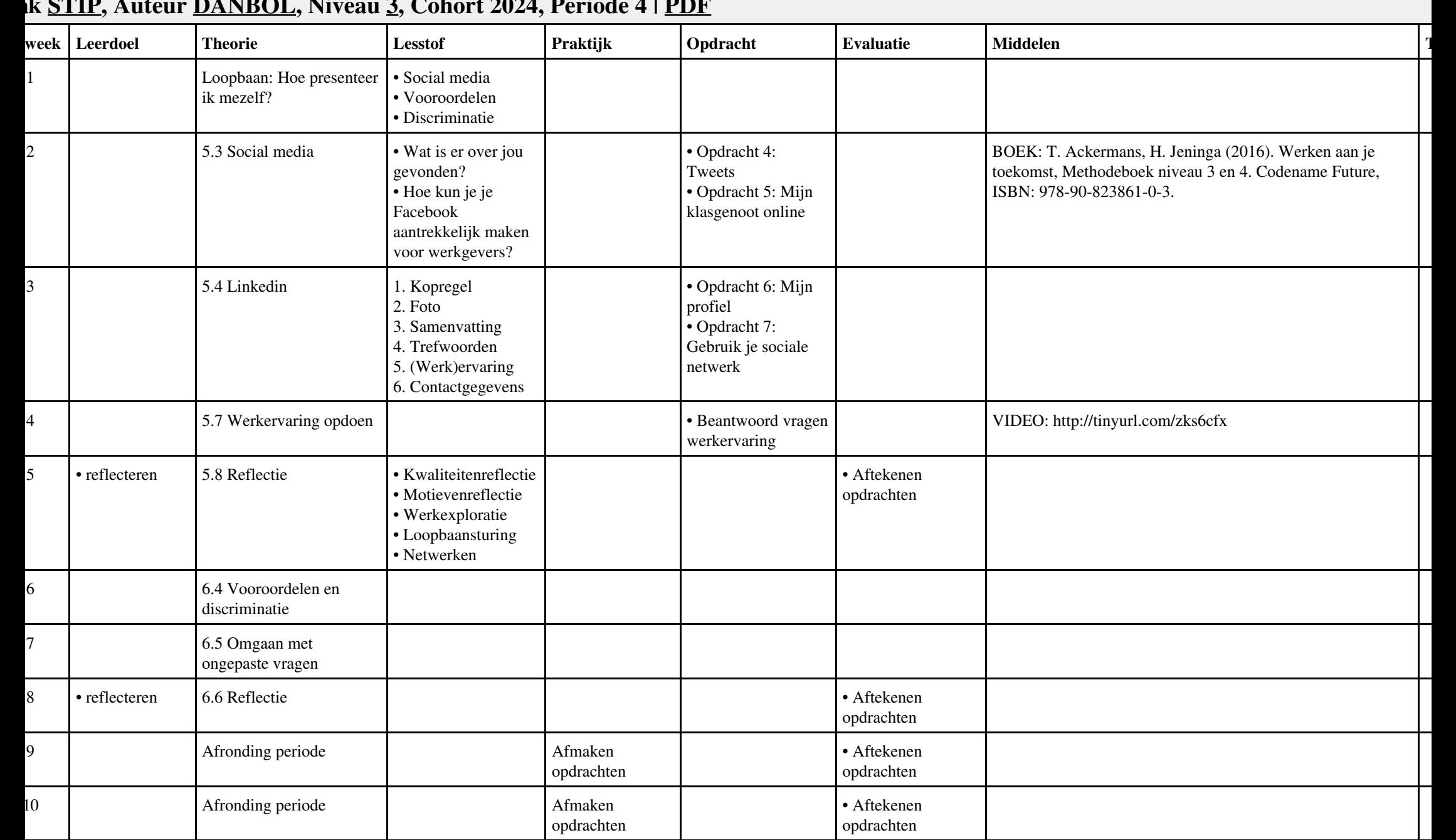

## **Vak [STIP,](http://curriculum.ictalweb.nl/programma.cgi?t=Detail&k=Vak&v=STIP) Auteur [DANBOL](http://curriculum.ictalweb.nl/programma.cgi?t=Detail&k=Auteur&v=DANBOL), Niveau [3](http://curriculum.ictalweb.nl/programma.cgi?t=Detail&k=Niveau&v=3), Cohort 2024, Periode 4 | [PDF](http://curriculum.ictalweb.nl/programma.cgi?t=Detail&k=Item&v=STIP.DANBOL.3.0.4&f=pdf)**

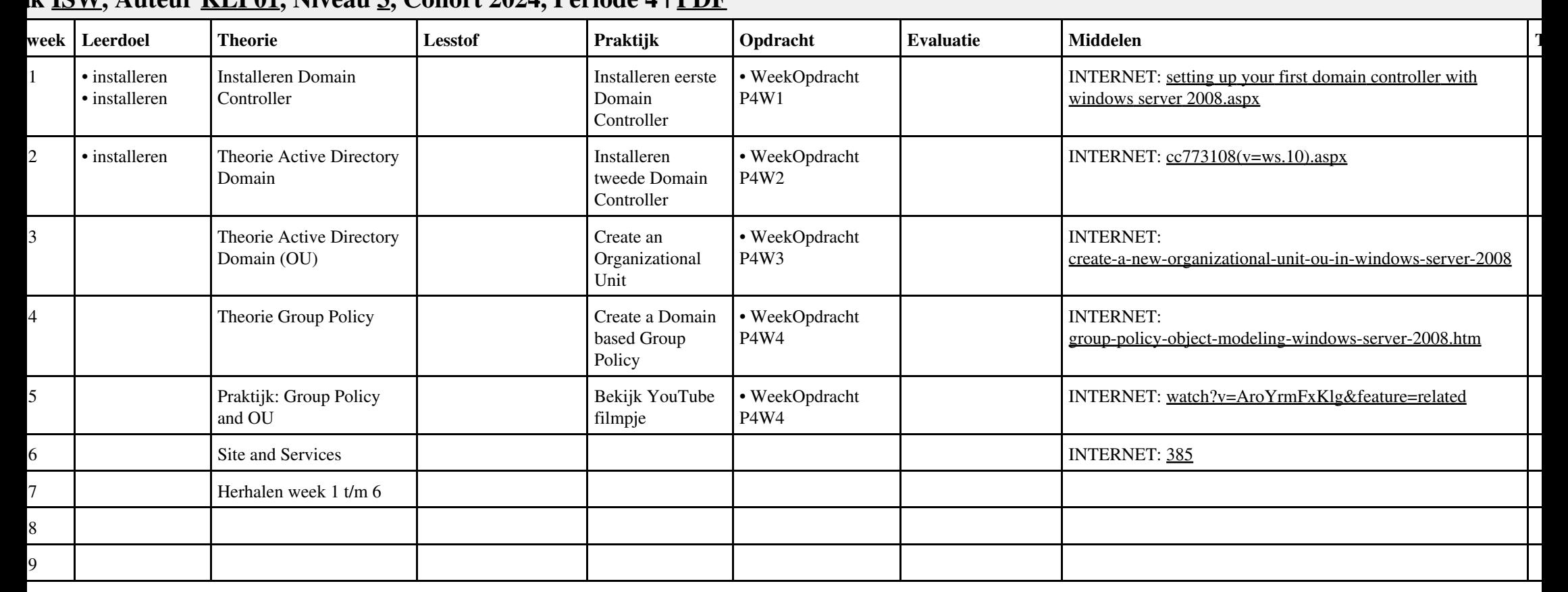

#### **Vak [ISW,](http://curriculum.ictalweb.nl/programma.cgi?t=Detail&k=Vak&v=ISW) Auteur [KLP01](http://curriculum.ictalweb.nl/programma.cgi?t=Detail&k=Auteur&v=KLP01), Niveau [3,](http://curriculum.ictalweb.nl/programma.cgi?t=Detail&k=Niveau&v=3) Cohort 2024, Periode 4 | [PDF](http://curriculum.ictalweb.nl/programma.cgi?t=Detail&k=Item&v=ISW.KLP01.3.0.4&f=pdf)**

# **Vak [BPV](http://curriculum.ictalweb.nl/programma.cgi?t=Detail&k=Vak&v=BPV), Auteur [LKV01,](http://curriculum.ictalweb.nl/programma.cgi?t=Detail&k=Auteur&v=LKV01) Niveau [3,](http://curriculum.ictalweb.nl/programma.cgi?t=Detail&k=Niveau&v=3) Cohort 2024, Periode 4 | [PDF](http://curriculum.ictalweb.nl/programma.cgi?t=Detail&k=Item&v=BPV.LKV01.3.0.4&f=pdf) Lesweek Leerdoel Theorie Lesstof Praktijk Opdracht Evaluatie Middelen Tijd** 1 Stage niveau 3 Stage niveau 3 Stage 1 and 1 and 1 and 1 and 1 and 1 and 1 and 1 and 1 and 1 and 1 and 1 and 1 and 1 and 1 and 1 and 1 and 1 and 1 and 1 and 1 and 1 and 1 and 1 and 1 and 1 and 1 and 1 and 1 and 1 and 1 an

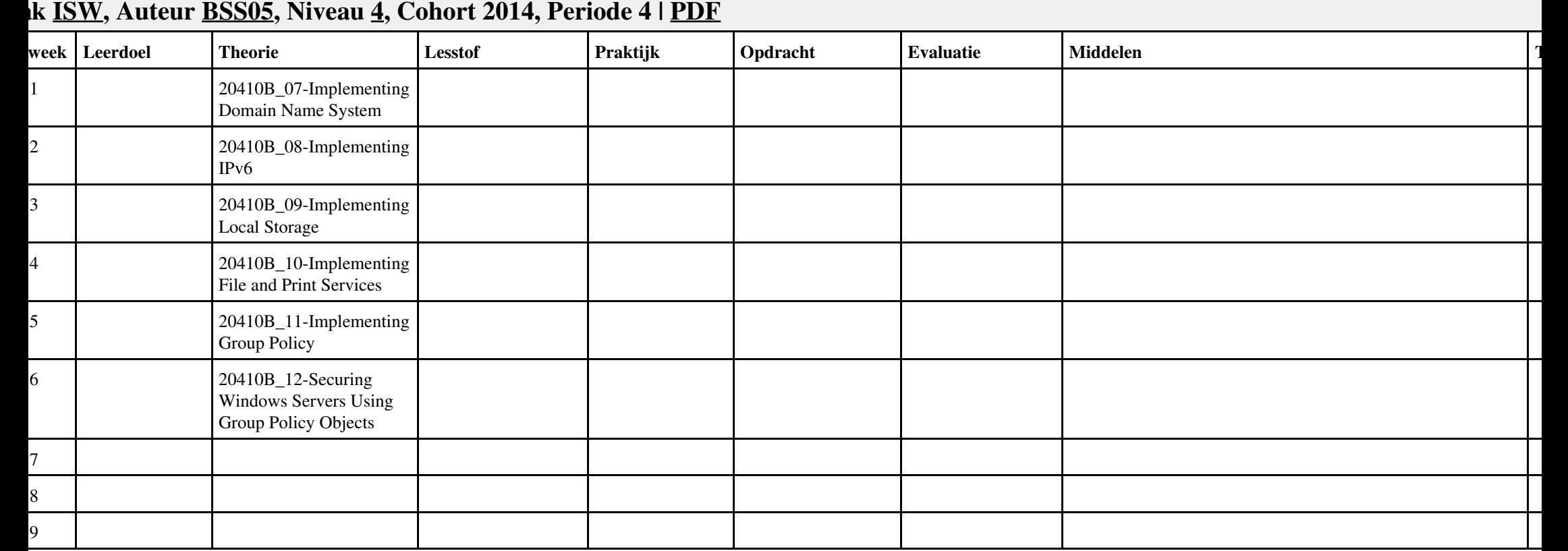

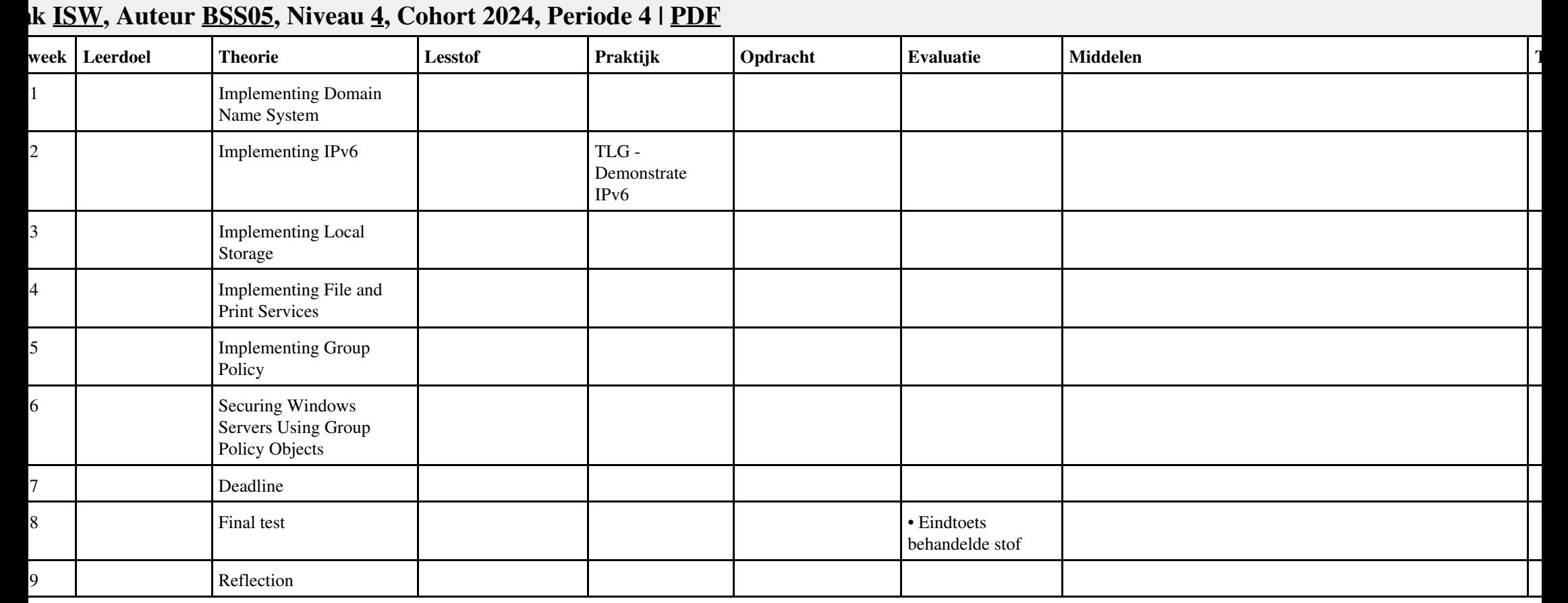

## **Vak [BDK,](http://curriculum.ictalweb.nl/programma.cgi?t=Detail&k=Vak&v=BDK) Auteur [ING02](http://curriculum.ictalweb.nl/programma.cgi?t=Detail&k=Auteur&v=ING02), Niveau [4](http://curriculum.ictalweb.nl/programma.cgi?t=Detail&k=Niveau&v=4), Cohort 2024, Periode 4 | [PDF](http://curriculum.ictalweb.nl/programma.cgi?t=Detail&k=Item&v=BDK.ING02.4.0.4&f=pdf) Lesweek Leerdoel Theorie Lesstof Praktijk Opdracht Evaluatie Middelen Tijd** 1 Arbeid 2/2

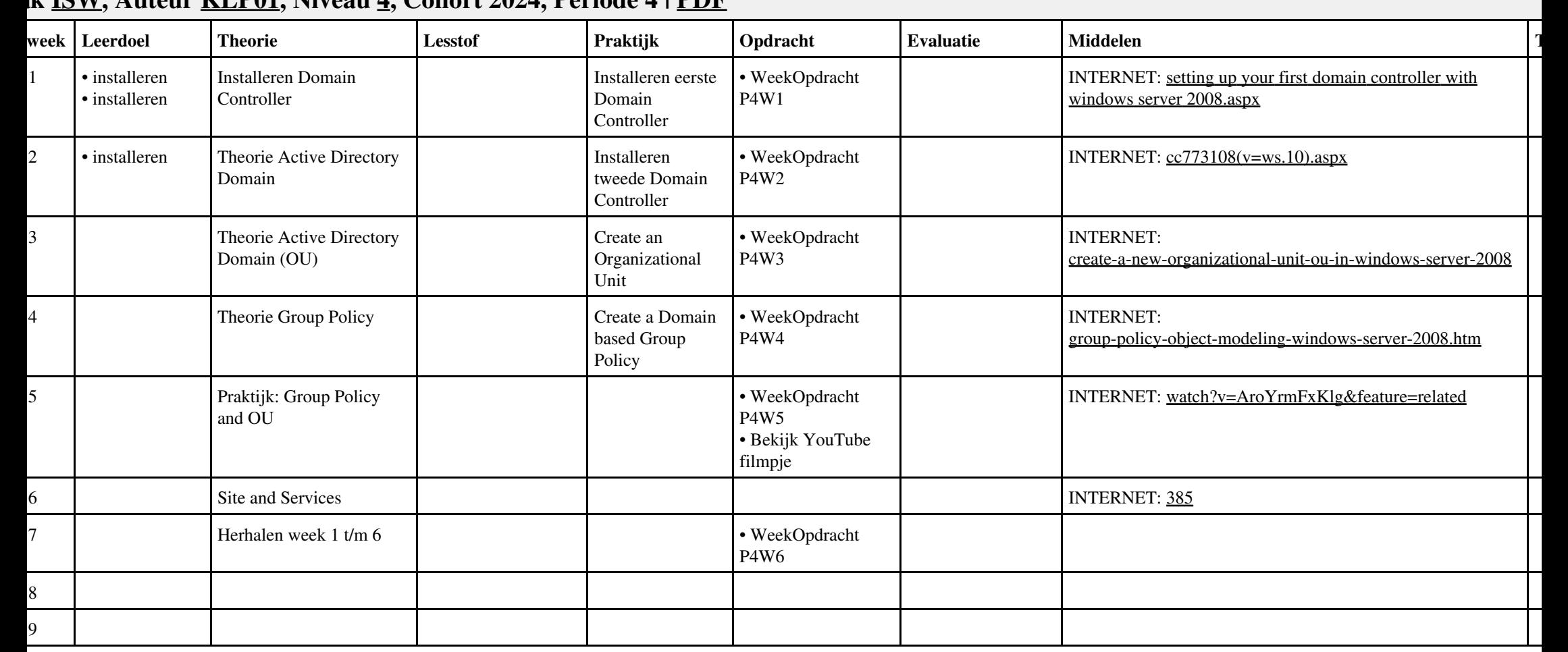

#### **Vak [ISW,](http://curriculum.ictalweb.nl/programma.cgi?t=Detail&k=Vak&v=ISW) Auteur [KLP01](http://curriculum.ictalweb.nl/programma.cgi?t=Detail&k=Auteur&v=KLP01), Niveau [4,](http://curriculum.ictalweb.nl/programma.cgi?t=Detail&k=Niveau&v=4) Cohort 2024, Periode 4 | [PDF](http://curriculum.ictalweb.nl/programma.cgi?t=Detail&k=Item&v=ISW.KLP01.4.0.4&f=pdf)**

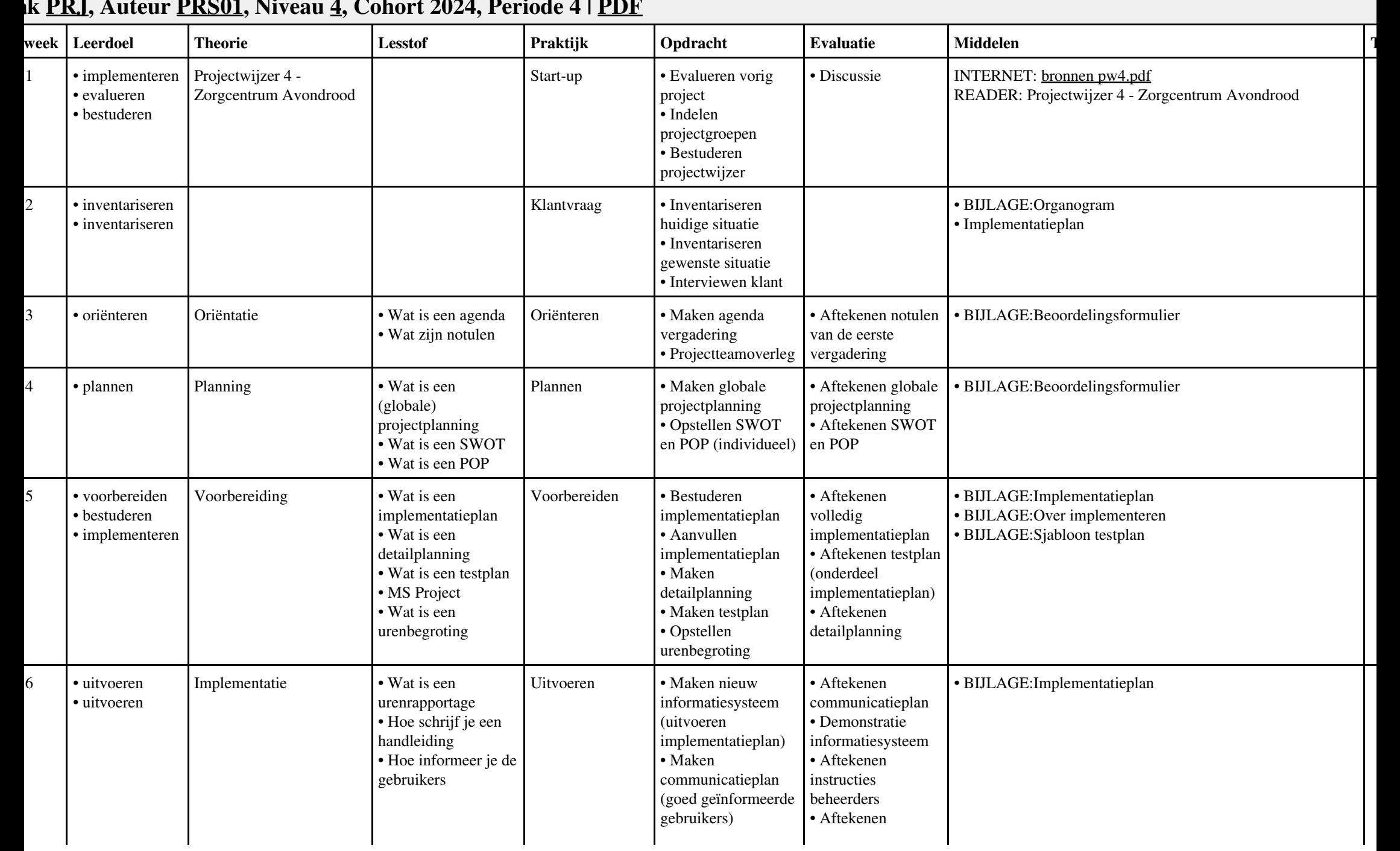

### **Vak [PRJ,](http://curriculum.ictalweb.nl/programma.cgi?t=Detail&k=Vak&v=PRJ) Auteur [PRS01](http://curriculum.ictalweb.nl/programma.cgi?t=Detail&k=Auteur&v=PRS01), Niveau [4,](http://curriculum.ictalweb.nl/programma.cgi?t=Detail&k=Niveau&v=4) Cohort 2024, Periode 4 | [PDF](http://curriculum.ictalweb.nl/programma.cgi?t=Detail&k=Item&v=PRJ.PRS01.4.0.4&f=pdf)**

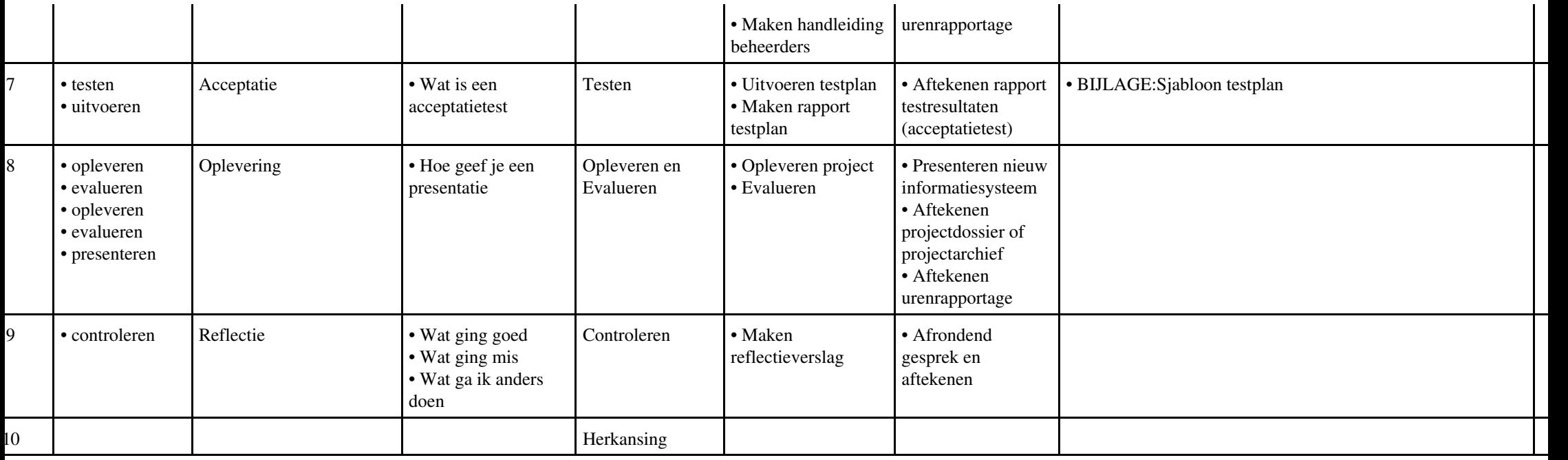